# **IT WORKSHOP**

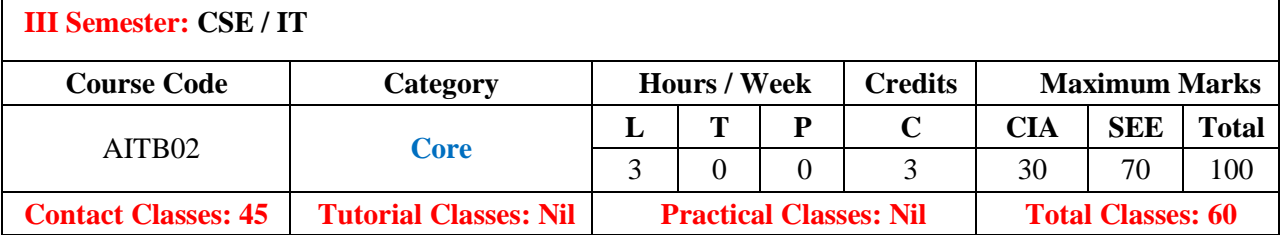

#### **OBJECTIVES:**

#### **The course should enable the students to:**

- I. Understand the fundamental concepts of computer networking.
- II. Use the preamble of LaTeX file to define document class and layout options.
- III. Use LaTeX and various templates acquired from the course to compose Mathematical documents, presentations, and reports.
- IV. Understand web design concepts.

# **COURSE OUTCOMES (COs):**

- 1. Implement interactive web page(s) using HTML, CSS and JavaScript.
- 2. Design a responsive web site using HTML5 and CSS3.
- 3. Build Dynamic web site using server side PHP Programming and Database connectivity.
- 4. Illustrate various IT web services for betterment of knowledge.

## **COURSE LEARNING OUTCOMES (CLOs):**

- 1. Explain and use TeX and LaTeX.
- 2. Installation and usage of MikTeX.
- 3. Installs MikTeX on Windows operating systems.
- 4. Use basic components of MiKTeX such as package manager, update manager, etc.
- 5. Explains how to obtain LaTeX.
- 6. Write mathematical documents via LaTeX.
- 7. Lists LaTeX Editors.
- 8. Write documents containing mathematical formulas.
- 9. Type mathematical symbols in paragraphs.
- 10. Types equations and formulas.
- 11. Writes mathematical symbols.
- 12. Labels and refers the equations.
- 13. Writes articles in different journal styles.
- 14. Explains the basic structures of an article..
- 15. Draw graphs and figures in LaTeX.
- 16. Includes graphic files into LaTeX documents.
- 17. Custimize LaTeX documents.
- 18. Prepare presentation using LaTeX.

## **LISTS OF EXPERIMENTS**

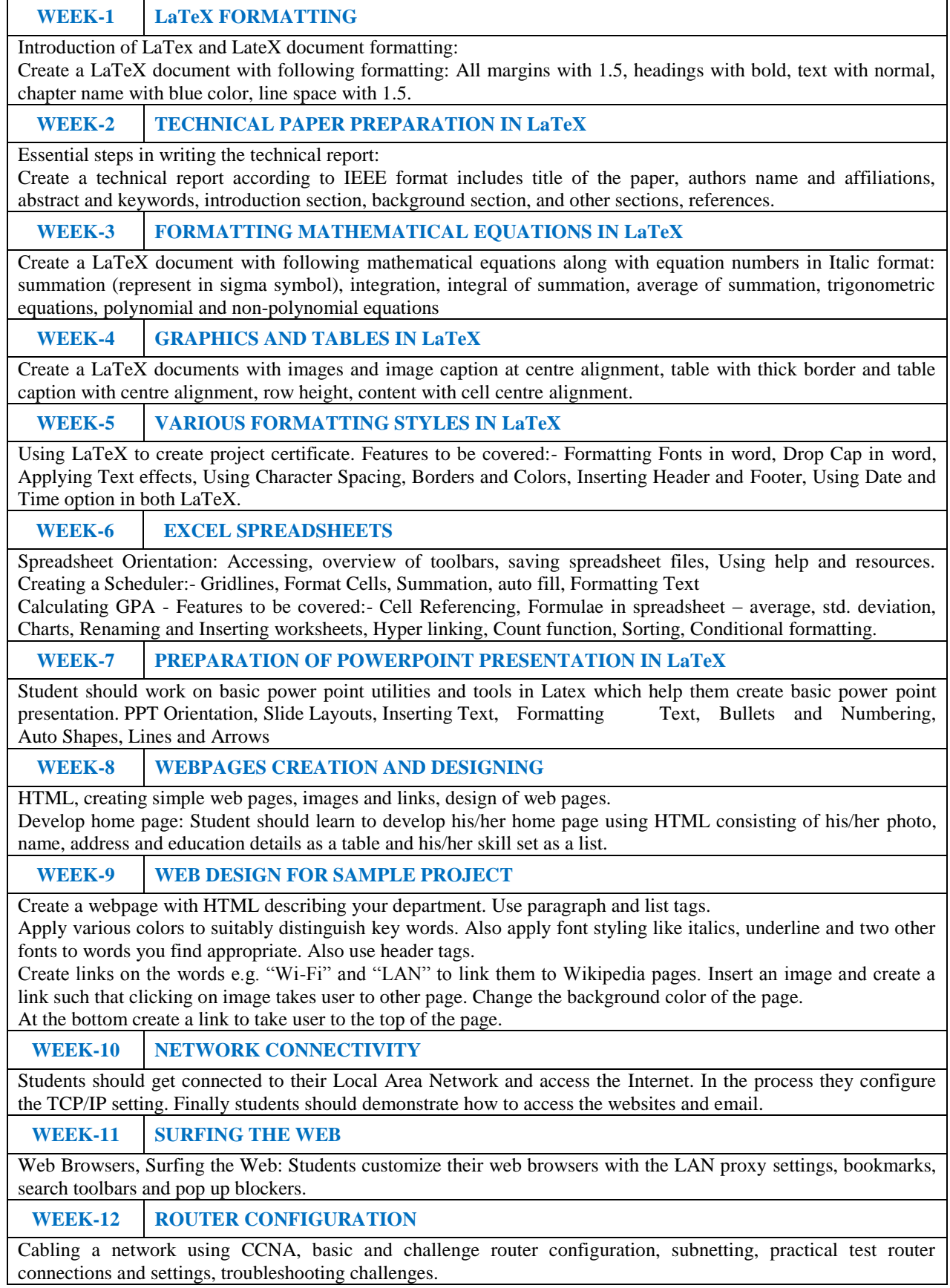

**REFERENCE BOOKS:**

- 1 Introduction to Information Technology, ITL Education Solutions limited, Pearson Education India, 2005
- 2 LaTeX Companion Leslie Lamport, PHI/Pearson.
- 3 David Anfinson and Ken Quamme, IT Essentials: PC Hardware and Software Companion Guide, Third Edition, Cisco Press, 2008

#### **WEB REFERENCES:**

- 1. https:/[/www.latex-tutorial.com/tutorials/](http://www.latex-tutorial.com/tutorials/)
- 2. https://tutorial.techaltum.com/webdesigning.html

**Course Home Page:**

**SOFTWARE AND HARDWARE REQUIREMENTS FOR A BATCH OF 24 STUDENTS:**

**HARDWARE:** Desktop Computer Systems: 24 nos.

**SOFTWARE:** LaTeX